## SAP ABAP table TMCSF {LIS Standard Reports/Layouts for Evaluations}

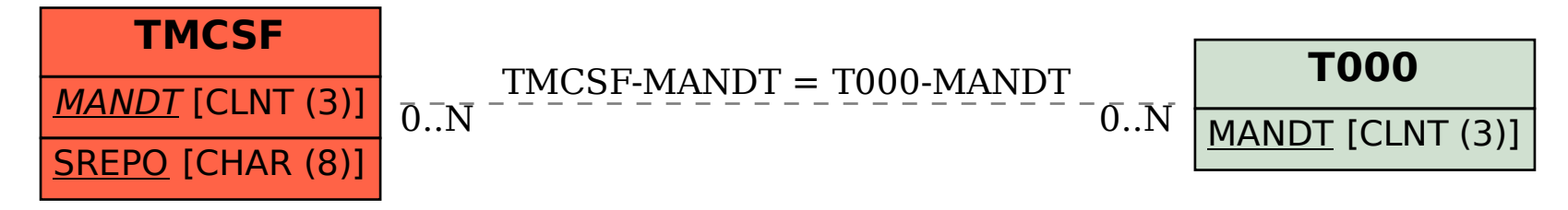